# **Combination Editing**

### **What are Combo Edits and how will they affect you?**

A Combo Edit is an UTShare system rule that is put into place to do one of two things: (1) require specific information on a transaction (i.e., require a function code on an expense); or (2) disallow certain information (i.e., disallow use of an account number when using a certain fund).

### **What UTShare transactions will be affected by Combo Edits?**

This change affects **all** modules; therefore, if you get an error that references a combo edit rule, our PeopleSoft configuration requires that you fix the error before the transaction can be saved.

#### **How do I know if I have a Combo Edit error? What will it look like?**

Here is an example of an error message that you may get on a combo edit message for an AP voucher. The error message will appear differently depending on the module, but the rule will always be referenced:

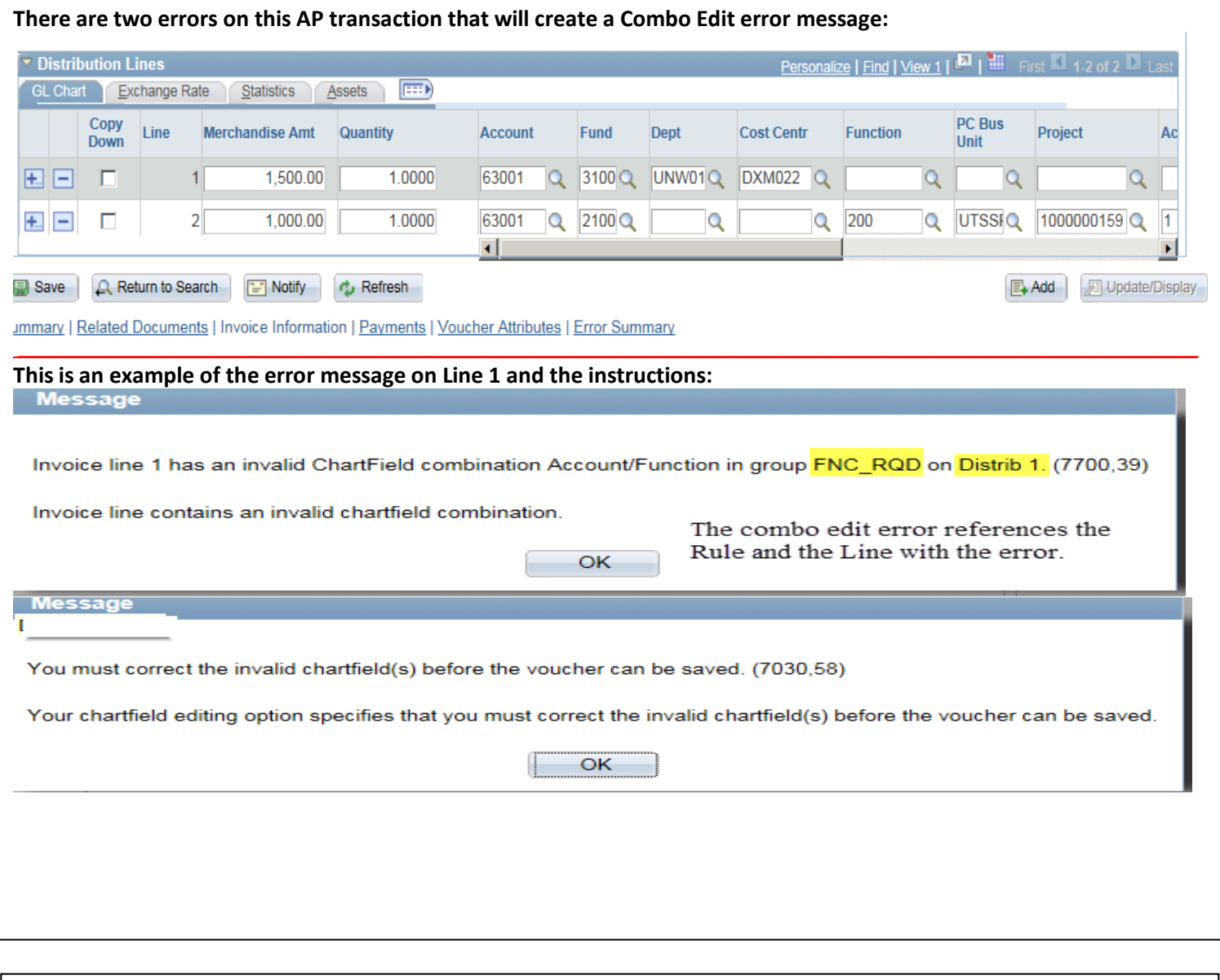

**Once you correct the initial error and save, if there are any additional Combo Edit errors, they will display one at a time:Message** 

Invoice line 1 has an invalid ChartField combination Account/Department in group DEPT\_REQ on Distrib 2. (7700,39)

## **What are the specific Combo Edit rules? How will I know what to fix?**

Each Combo Edit error will reference a specific rule. The rules are listed below. An example of an error is included in the screenshot above.

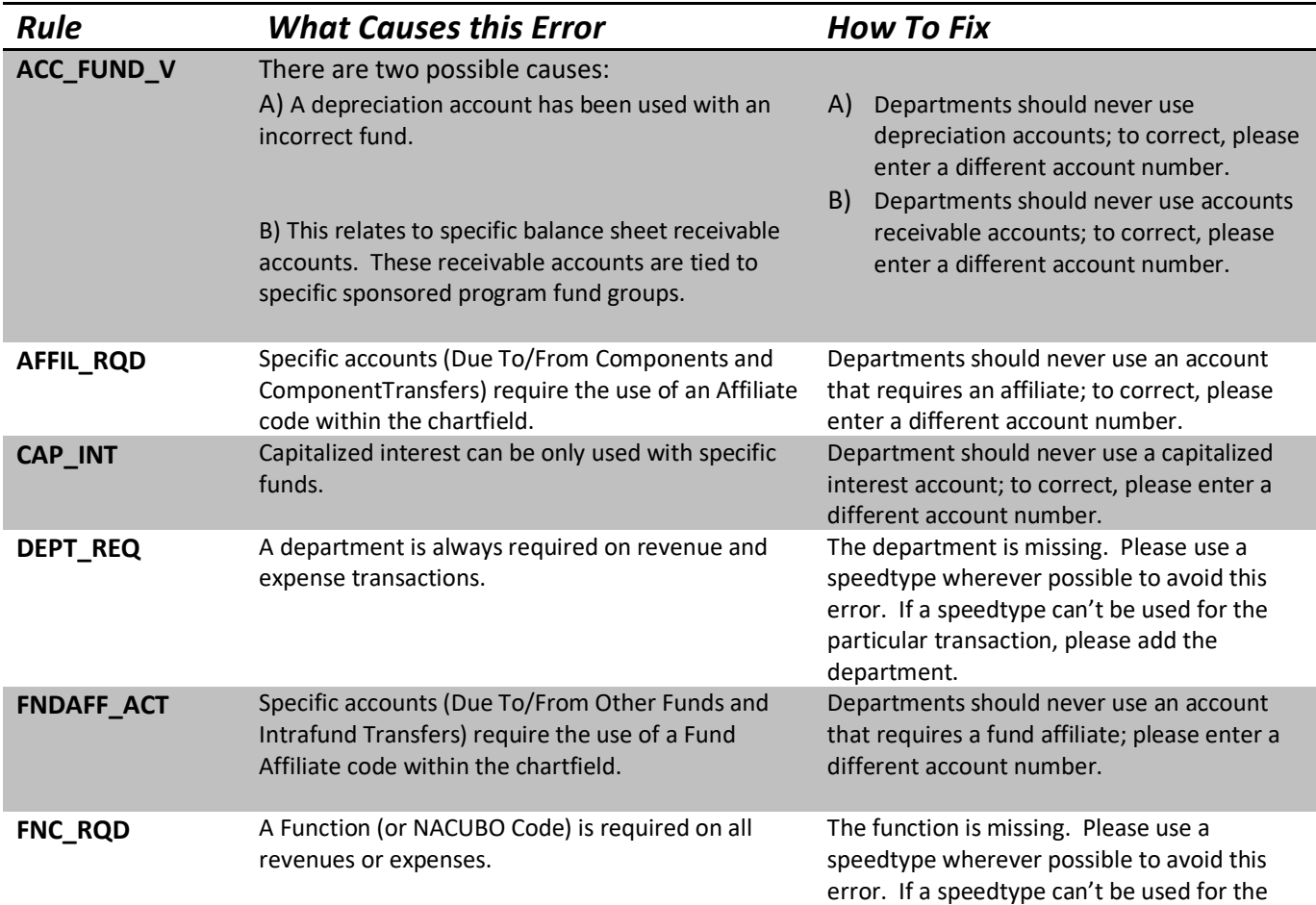

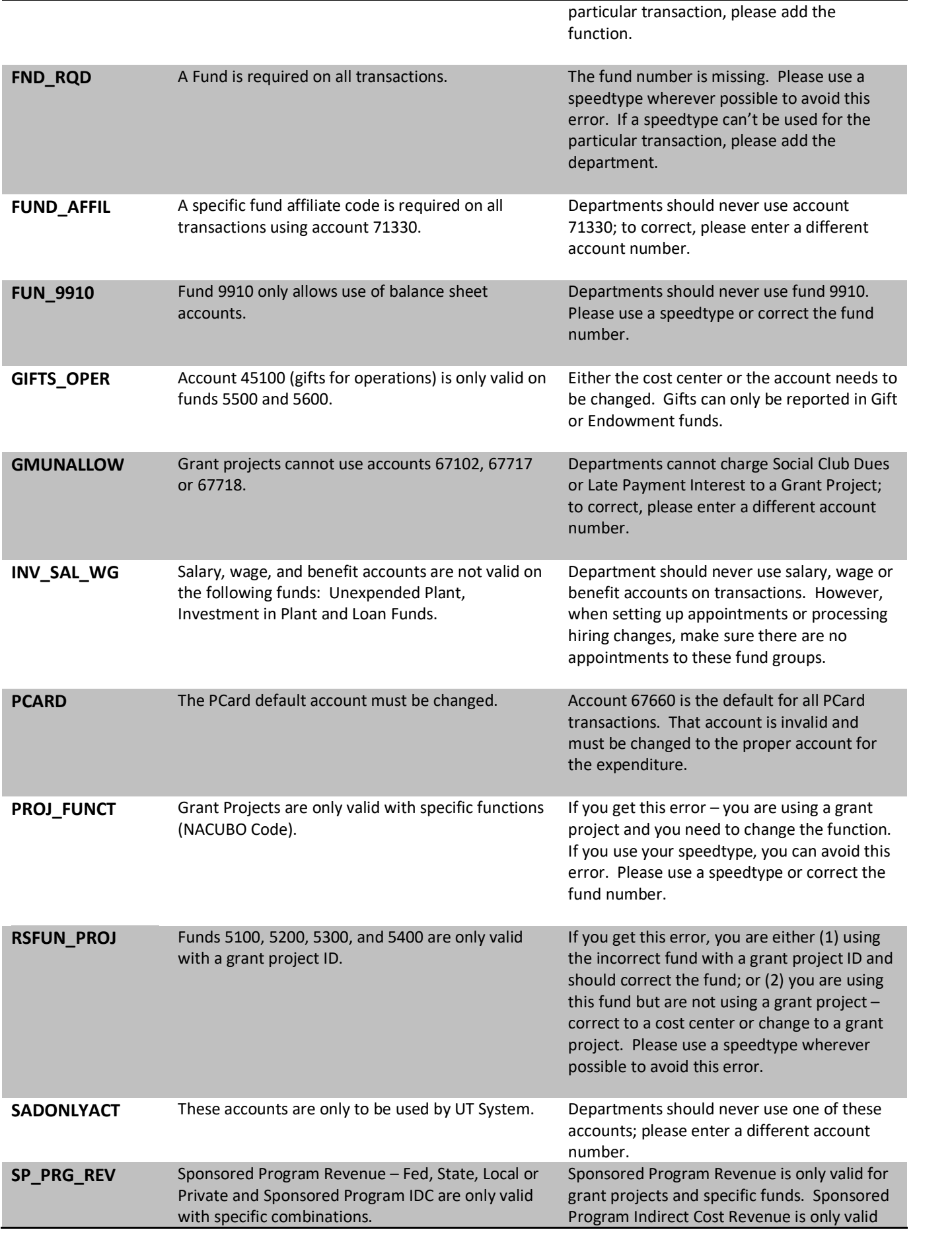

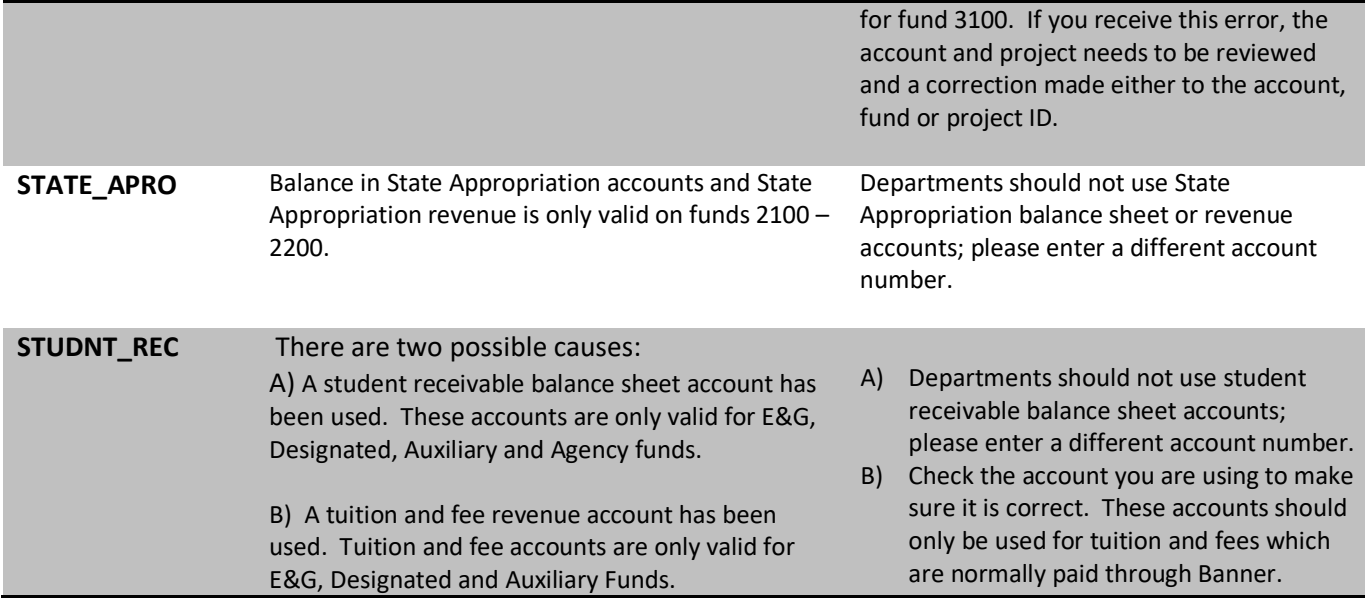

# **Further Questions?**

If you have any questions about combination edits after reading the materials, please email Accounting.Office@utsa.edu.